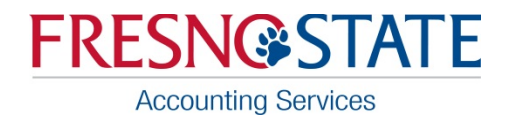

## **1098-T FORM Frequently Asked Questions**

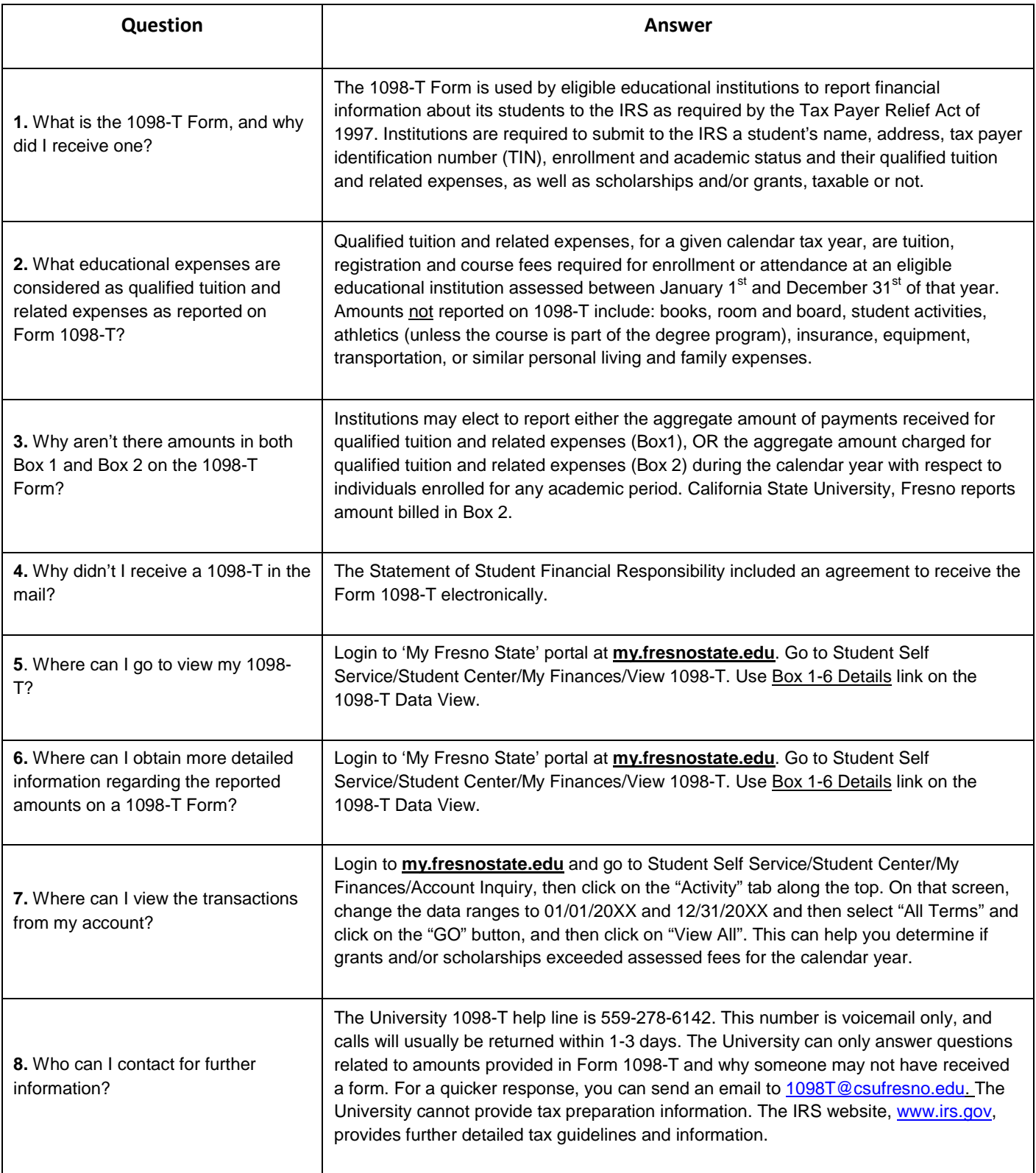